## UNIX - Internet. Ksiga eksperta

Robin K. Burk, David Horvath

Drogi Czytelniku! Poni|ej zamieszczona jest errata do ksi|ki: ["UNIX - Internet. Ksiga ek](https://helion.pl/ksiazki/uninke.htm)sperta"

Jest to lista bB dów znalezionych po opublikowaniu ksi |ki, zgBo zaakceptowanych przez nasz redakcj. Pragniemy, aby nasze pul wiarygodne i speBniaBy Twoje oczekiwania. Zapoznaj si z poni|s dodatkowe zastrze|enia, mo|esz je zgBoshttposd/ahdebisonmonpol/user/er

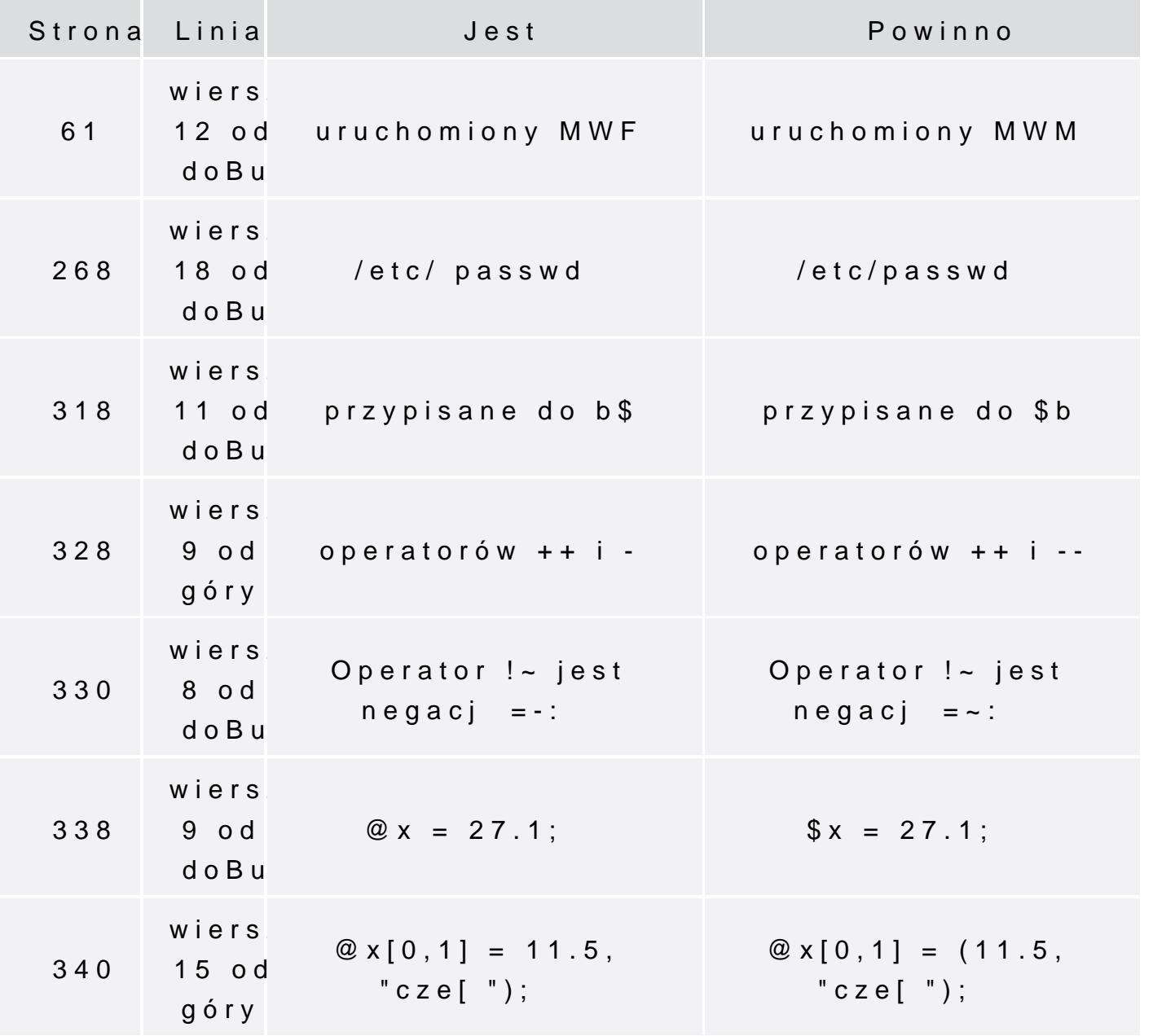

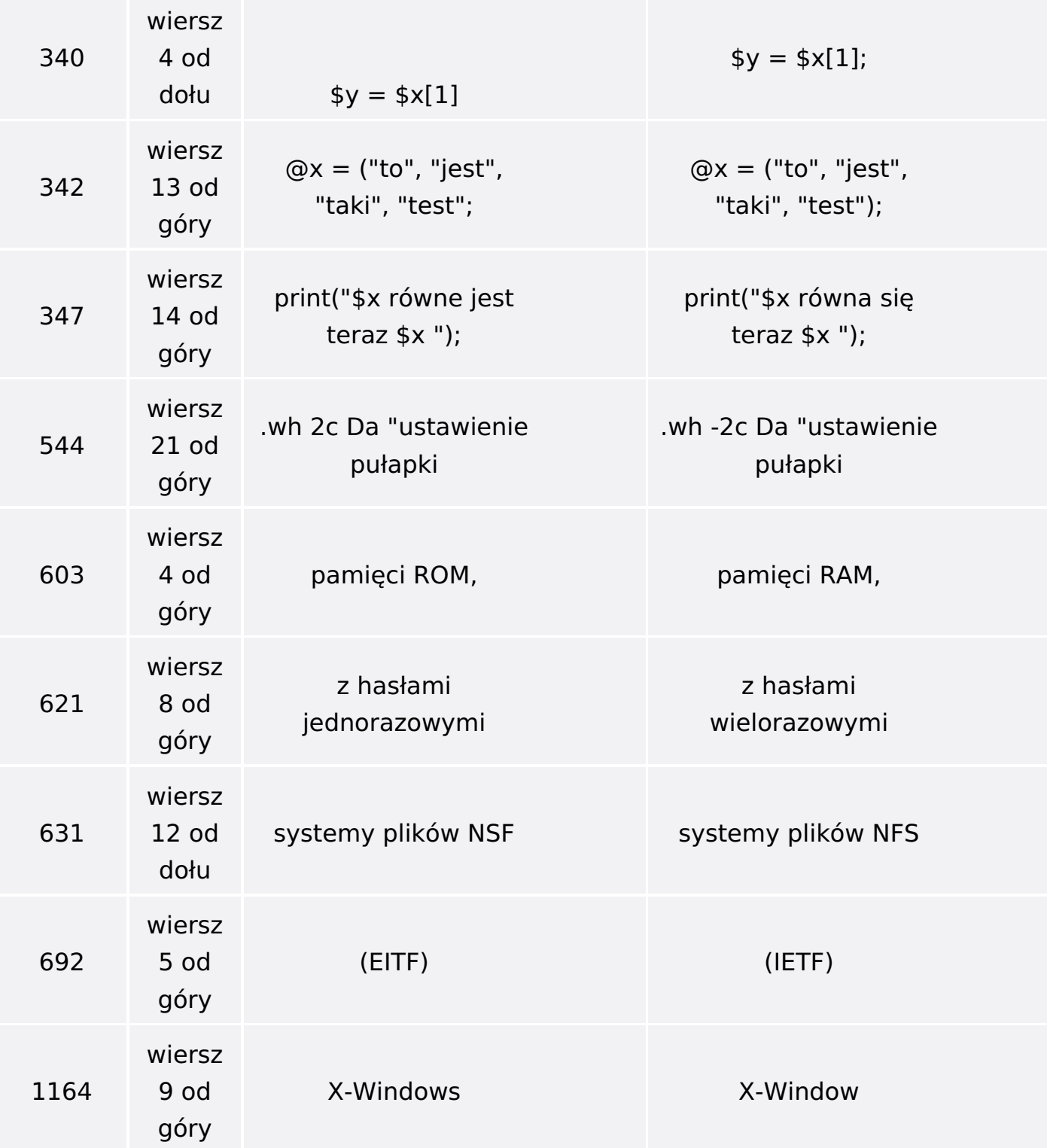